## HOW TO COMPLETE THE NEWS OBSERVATION CHART

All 7 NEWS observations should be completed and scored to obtain the NEWS score. These are as follows:

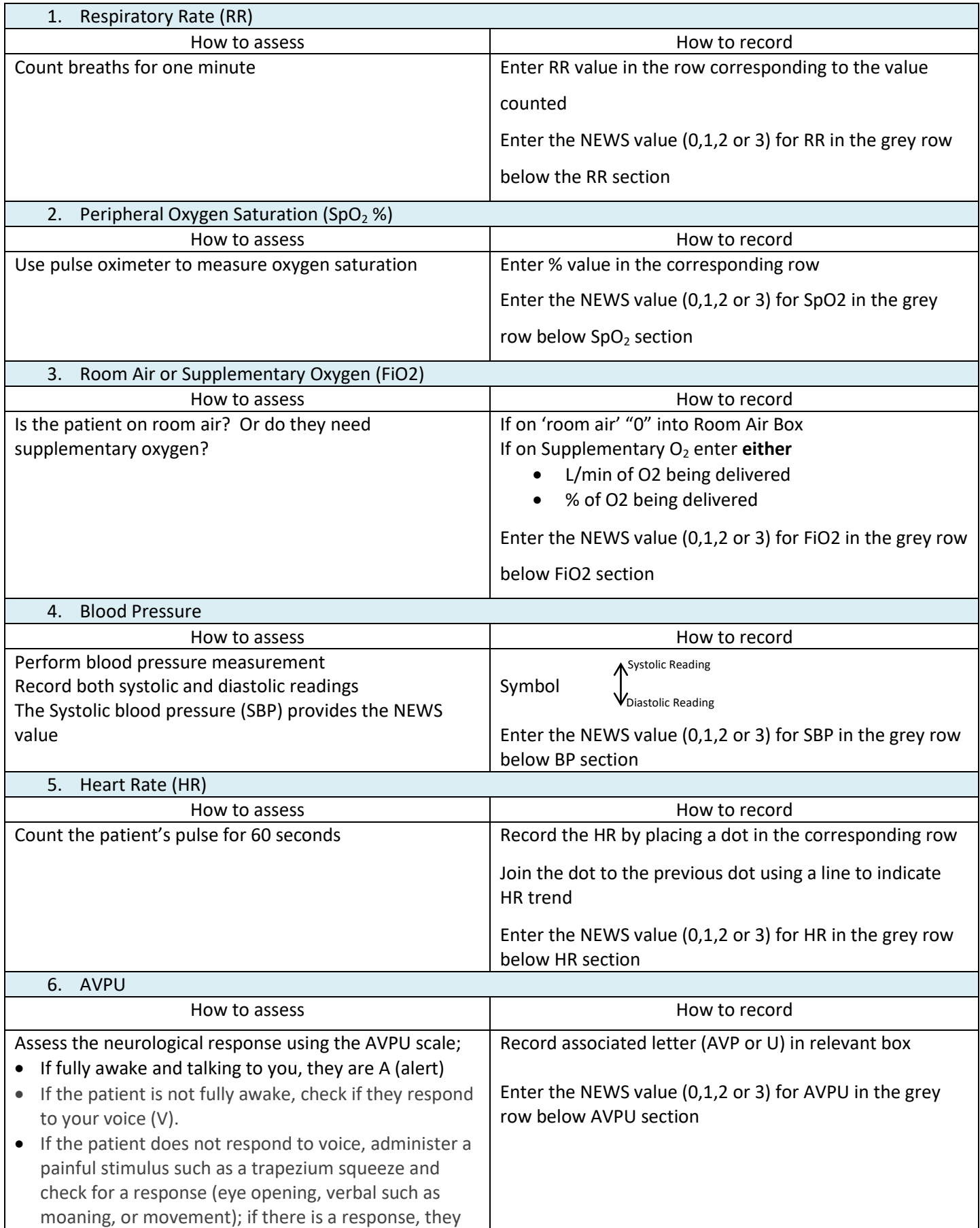

## HOW TO COMPLETE THE NEWS OBSERVATION CHART

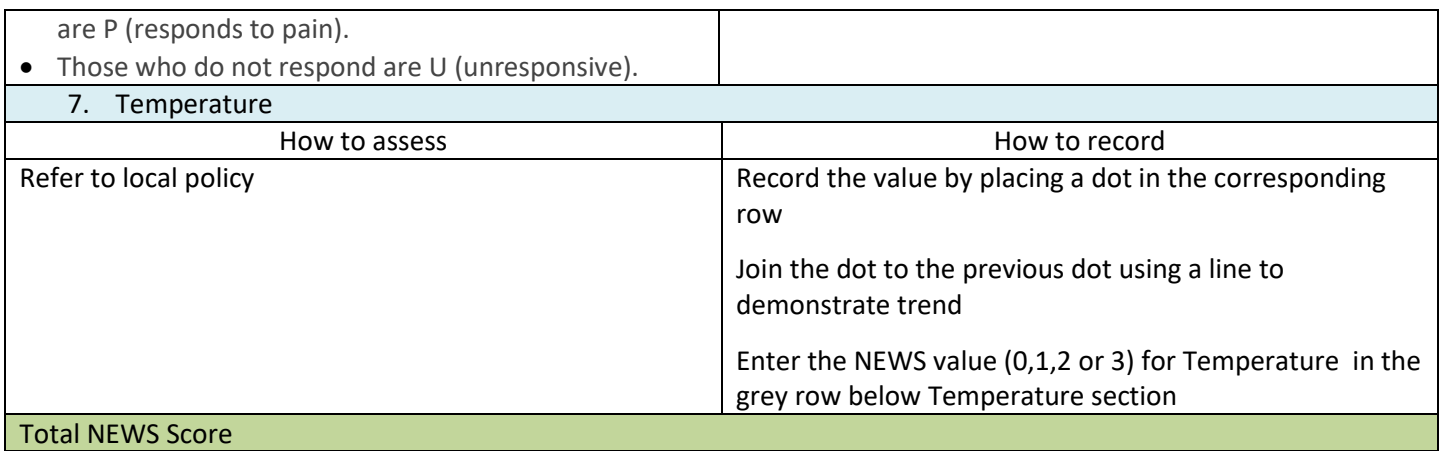

Calculate the patient's NEWS score by adding the NEWS values for each of the seven observations.

Follow the NEWS Escalation and Response Protocol for appropriate action or escalate care if you are concerned about a patient whose NEWS is low or where there is no score.

## **National Early Warning Score (NEWS) Key**

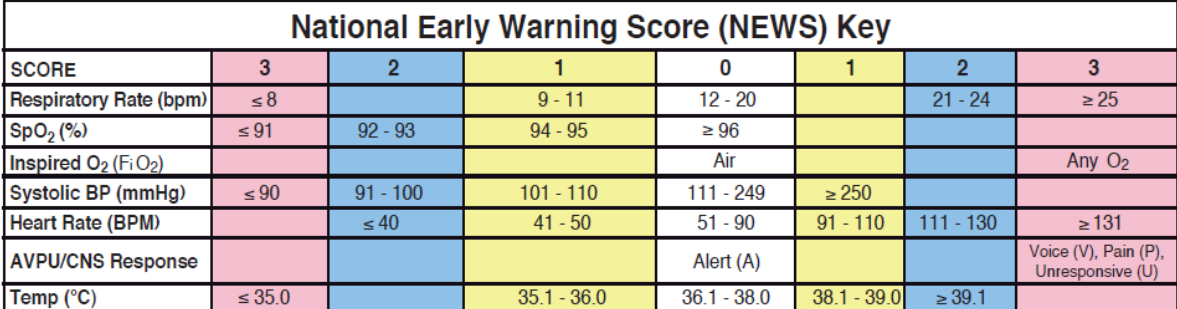

Note: Where systolic blood pressure is ≥ 200mmHg, request Doctor to review.